### Background

The Office of Families & Children (OFC) believes it is important for PCSAs to have the ability to uniformly record **Human Trafficking** concerns at the time of the **Intake Report** and subsequently at the time of the **Intake Disposition**. By allowing for two points of documentation, if there was not a Human Trafficking concern at the time of the Report, but a concern arose through the investigation process, the concern can then be documented at the time of Disposition.

This functionality allows the state and PCSAs the ability to report on how many Intakes were received with Human Trafficking Concerns, and also how often agencies recognized Human Trafficking concerns while completing their assessments. The state will also be able to report how many children had a **Disposition** with a **Harm Description** addressing a Trafficked Child.

#### Navigating to the Intake Report

- 1. From the **Home** screen, click the **Intake** tab. The **Intake Workload** screen appears.
- 2. Click the **Add Intake** button at the bottom of the screen.
- 3. OR, if the Intake already exists, click the **Edit** button.

| Home                                 | Intake            | Case       | Provider                        | Financial |         |            | dministration    |      |
|--------------------------------------|-------------------|------------|---------------------------------|-----------|---------|------------|------------------|------|
|                                      |                   |            |                                 |           |         |            | Workload         |      |
| Intake Workload —<br>Status: Pending |                   | Filter     |                                 |           |         |            |                  | help |
| Intake II                            | Intake Workload I | Name Intak | ce Category Date/Tin<br>Receive |           | Inta    | ike Status | Status Date/Time |      |
| edit<br>report                       |                   |            |                                 |           | Pending | 1          |                  | сору |
| Add Intake                           |                   |            |                                 |           |         |            |                  |      |

The intake report opens to the **Basic** tab.

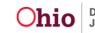

#### **Recording Human Trafficking Concerns in the Intake Report**

1. Select the appropriate answer in the drop down box for '**Does this report allege** human trafficking of a child(ren)?'

| Basic                                                                                                    | Reporter                                  | Participants | Additional                              | Allegations | OHC/Third Party Involvement |
|----------------------------------------------------------------------------------------------------|-------------------------------------------|--------------|-----------------------------------------|-------------|-----------------------------|
| eener Name:                                                                                                    |                                           |              | Date & Time Create                      |             |                             |
| ke ID:                                                                                                    |                                           |              | Intake Status:                          | Pending     |                             |
| ncy:                                                                                                    |                                           |              |                                         |             |                             |
| asic Information                                                                                                   | (i) (com                                  |              |                                         | 1.5         | and a fi                    |
| teceived: *                                                                                                    | 02/04/2014                                | 03:29 PM •   | Intake Method:                          | • Phone     |                             |
| ntake Category:                                                                                                    |                                           |              | Intake Workload I                       | Name:       |                             |
|                                                                                                    | Intake Types:                             |              | Add >                                   | Sel         | ected Types:                |
| Adoption Subsidy Only<br>Alternative response require<br>Baby Doe/Disabled Infant<br>Child Fatality (non-child abu | ed non-lead PCSA contacts<br>use/neglect) | (E)<br>+     | Add All >><br>< Remove<br><< Remove All |             |                             |
|                                                                                                    |                                           |              |                                         |             |                             |
| ntake Narrative: <u>(expand f</u>                                                                                  | <u>ull screen)</u>                        |              |                                         |             |                             |
| Spell Check Clear 10000                                                                                            |                                           |              |                                         |             |                             |
|                                                                                                    | n trafficking of a child(ren)?:           | ▼.<br>No     |                                         |             |                             |
| Spell Check Clear 100000<br>Does this report allege huma                                                           | n trafficking of a child(ren)?:           |              |                                         |             |                             |
| Spell Check Clear 10000                                                                                            | n trafficking of a child(ren)?:           | No           |                                         | ×           |                             |

2. Hover over the **Information Icon** to see the law regarding trafficking a minor for labor or sex.

| П |                                                                                                    |                         |
|---|----------------------------------------------------------------------------------------------------|-------------------------|
|   | Does this report allege human trafficking of a<br>child(ren)?                                                                                                |                         |
|   | (A) No person shall knowingly recruit, lure, entice, isolate, harbor,                                                                                        | ▼                       |
|   | transport, provide, obtain, or maintain, or knowingly attempt to recruit,<br>lure, entice, isolate, harbor, transport, provide, obtain, or maintain, another |                         |
|   | person knowing that the person will be subjected to involuntary servitude<br>or be compelled to engage in sexual activity for hire, engage in a              |                         |
| l | performance that is obscene, sexually oriented, or nudity oriented, or be a                                                                                  |                         |
|   | model or participant in the production of material that is obscene, sexually                                                                                 | HelpDesk version 2.18.2 |
|   | oriented, or nudity oriented. (refer to ORC 2905.32 for the definition in its                                                                                |                         |
|   | entirety)                                                                                                    |                         |

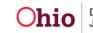

# **Recording Human Trafficking Harm Descriptions**

- 1. Navigate to the Intake Disposition screen by:
  - Clicking the 'Record Disposition' button on the Intake List page,

| Intake List         |                       |                                                                                                    |       |                   |          |      |            | Case        | Investigation/ |             |    |
|---------------------|-----------------------|----------------------------------------------------------------------------------------------------|-------|-------------------|----------|------|------------|-------------|----------------|-------------|----|
| Safety Assessment   | Intake                |                                                                                                    | AR    | Decision Date     |          |      | Initiation | Disposition | Assessment     |             |    |
|                     | ID                    | Status                                                                                                    | AR    | - Time            | Category | Туре | Date/Time  | Disposition | Completion     | Agency Name |    |
| orms/Notices        |                       |                                                                                                    |       |                   |          |      |            | Date        | Date           |             |    |
| R Pathway Switch    |                       |                                                                                                    |       |                   |          |      |            |             |                |             |    |
| afety Plan          |                       |                                                                                                    |       |                   |          |      |            |             |                |             | ur |
| amily Assessment    |                       |                                                                                                    |       |                   |          |      |            |             |                |             | _  |
| ngoing Case A/I     |                       |                                                                                                    |       |                   |          |      |            |             |                |             |    |
| pecialized A/I Tool | and the second second | and the second second se | Cham. | ge Disposition(s) |          |      |            |             |                |             |    |

OR

• Clicking the 'Record Disposition' link from the Case Analysis tab of the Family Assessment.

| Participants                                                                                                    | Safety Review | Strengths & Needs                                  | Risk Assessment | Case Analysis |
|----------------------------------------------------------------------------------------------------|---------------|----------------------------------------------------|-----------------|---------------|
| Case Decision   Service Planning                                                                                                 |               |                                                    |                 |               |
| se ID:<br>se Name:<br>Case Decision<br>Record Disposition<br>Dr. Honosy Holrix-Indicated Ca<br>Preliminary Matrix-Indicated Case |               | Family Assessment ID:<br>Family Assessment Status: |                 |               |
| Disposition:<br>Final Risk Level:                                                                                                |               | Uncalculated                                       |                 |               |

2. Click Edit next to the Intake that needs a Disposition.

| Intake Dispositions |                      |             |         |              |
|---------------------|----------------------|-------------|---------|--------------|
| Intake ID           | Decision Date & Time | Category    | Type(s) |              |
|                     |                      | CA/N Report | Neglect | <u>clear</u> |
| Close               |                      |             |         |              |

3. Click Edit for each separate Allegation.

|                                            | mation  |               | Contributing Fac    | tors                           |                                |                     |                     |
|--------------------------------------------|---------|---------------|---------------------|--------------------------------|--------------------------------|---------------------|---------------------|
| ase ID:<br>ase Name:<br>Allegation Details |         |               |                     | Case Status:<br>Case Category: | Open (01/21/2<br>Assess/Invest | 014)                |                     |
| Intake ID:                                 | Intak   | e Category:   | CA/N Report         |                                | Screening Decision Da          | te: 01/21/2         | 2014                |
| ACV/CSR Person<br>ID                       | ACV/CSR | Allegation    | AP/ASR Person<br>ID | AP/ASR                         | Report<br>Disposition          | Harm<br>Description | Severity of<br>Harm |
| edit                                       |         | -14 - 14<br>- |                     |                                |                                | 6                   | 24                  |
| $\mathbf{O}$                               |         |               |                     |                                |                                |                     |                     |
| edit                                       |         |               |                     |                                |                                |                     |                     |
| edit<br>edit                               |         |               |                     |                                |                                |                     |                     |
|                                            |         |               |                     |                                |                                |                     |                     |
| edit                                       |         |               |                     |                                |                                |                     |                     |

Westland a Totale a Totale

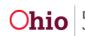

- 4. Chose the appropriate **Harm Description**.
  - Two Human Trafficking Harm Descriptions were added to the Available Harm Descriptions: Trafficked Child – Forced Labor and Trafficked Child – Sexual Abuse.

| Home                                                                     | Intake (                 | Case Provide                  |                                | Financial                                                    | Administration |                      |
|--------------------------------------------------------------------------|--------------------------|-------------------------------|--------------------------------|--------------------------------------------------------------|----------------|----------------------|
|                                                                          |                          |                               |                                |                                                              | Worl           | kload<br><u>help</u> |
| ase > Workload > Intake                                                  | > Intake Disposition     | s > Disposition Information   |                                |                                                              |                |                      |
| ase ID:<br>ase Name:                                                     |                          |                               | Case Status:<br>Case Category: | Open (01/21/2014)<br>Assess/Invest                           |                |                      |
| Disposition Details                                                      |                          |                               |                                |                                                              |                |                      |
| Intake ID:                                                               | Intake Ca                | tegory: CA/N Report           |                                | Screening Decision Date:                                     | 01/21/2014     |                      |
| Alleged Child Victim /<br>Child Subject of Report:<br>Allegation:        | Neglect                  | Alleged Perp<br>Adult Subject |                                |                                                              |                |                      |
| Report Disposition: •                                                    | Substantiated            |                               |                                |                                                              |                |                      |
| Severity of Harm: •                                                      | Treated and Rel          | eased 💽                       |                                |                                                              |                |                      |
| Harm Descriptions                                                        |                          |                               |                                |                                                              | _              |                      |
| Available Harm Description<br>Sexual Exploitation                        | 15                       |                               |                                | Selected Harm Descriptions<br>Trafficked Child- Sexual Abuse |                |                      |
| Sexual Fondling<br>Shaken Baby                                           |                          |                               |                                | Hameked emid- Sexual Abuse                                   |                |                      |
| Subdural Hematoma/Hem                                                    | e e                      |                               | $\frown$                       |                                                              |                |                      |
| Trafficked Child- Forced L                                               | abor                     | (                             | Add >                          |                                                              |                |                      |
| Withdrawal Symptoms du                                                   | e to Prenatal Drug Expo  | sure                          | Champye                        |                                                              |                |                      |
| Withholding Hydration                                                    | e to frendter brog cripe |                               |                                |                                                              |                |                      |
|                                                                          |                          | 0                             |                                |                                                              |                |                      |
| Withholding Medication                                                   |                          | 122                           |                                |                                                              |                |                      |
| Withholding Medication<br>Withholding Nutrition<br>Withholding Treatment |                          |                               |                                |                                                              |                |                      |

- 5. Click the **Add>** button to select the **Harm Description(s)** that apply.
- 6. Complete the **Intake Disposition Information** and **Contributing Factors** as required.

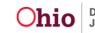